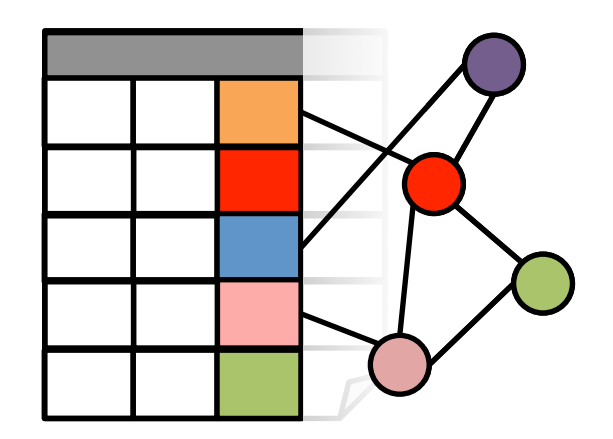

# GraphX

Graph Analytics in Spark

Ankur Dave Graduate Student, UC Berkeley AMPLab

UC BERKELEY Joint work with Joseph Gonzalez, Reynold Xin, Daniel Crankshaw, Michael Franklin, and Ion Stoica

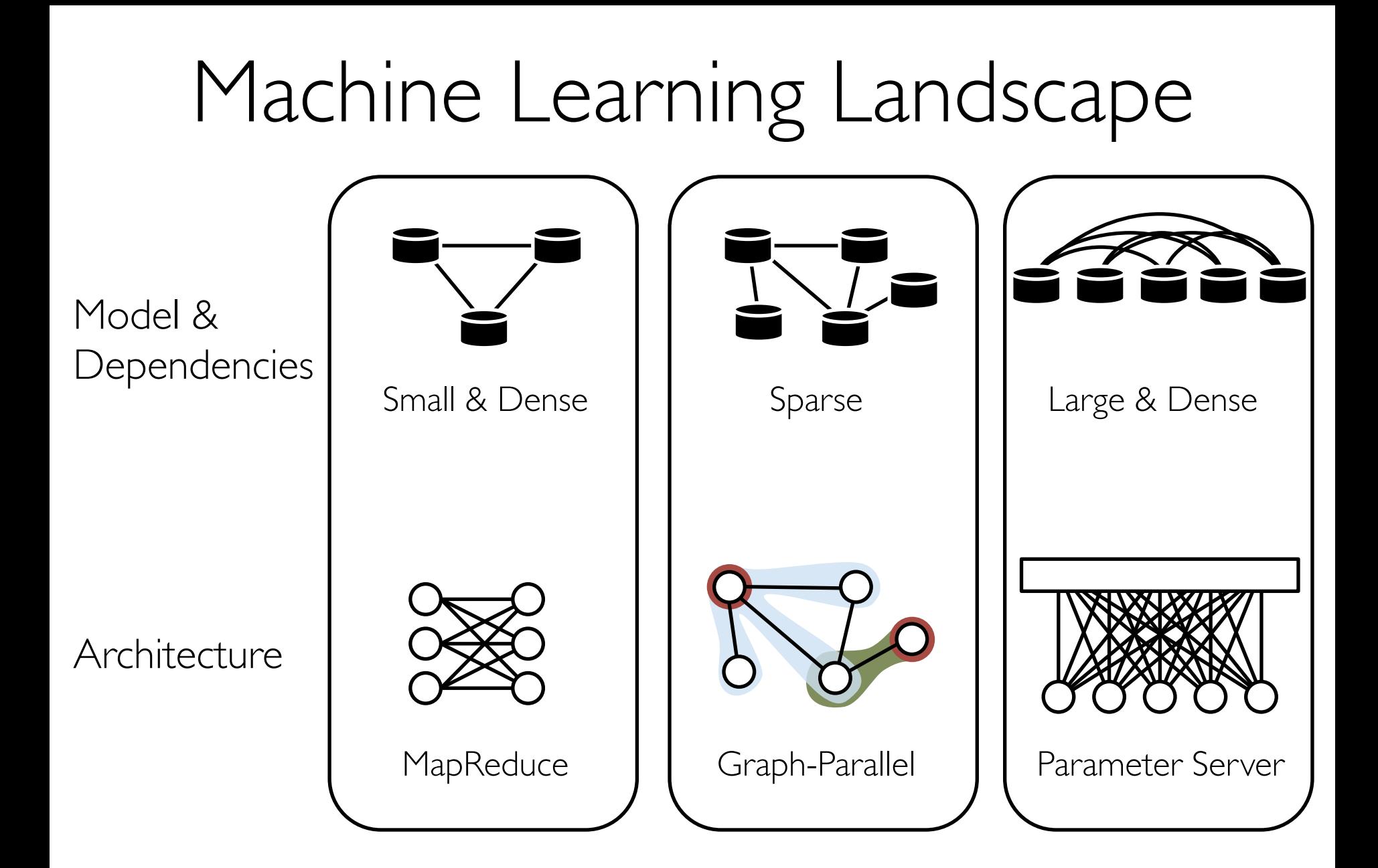

#### Model & **Dependencies** Architecture Machine Learning Landscape Large & Dense Parameter Server Small & Dense Sparse Spark Dataflow Framework GraphX

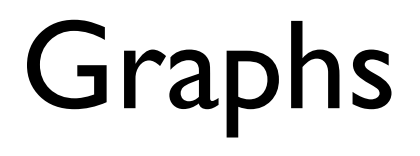

#### Social Networks

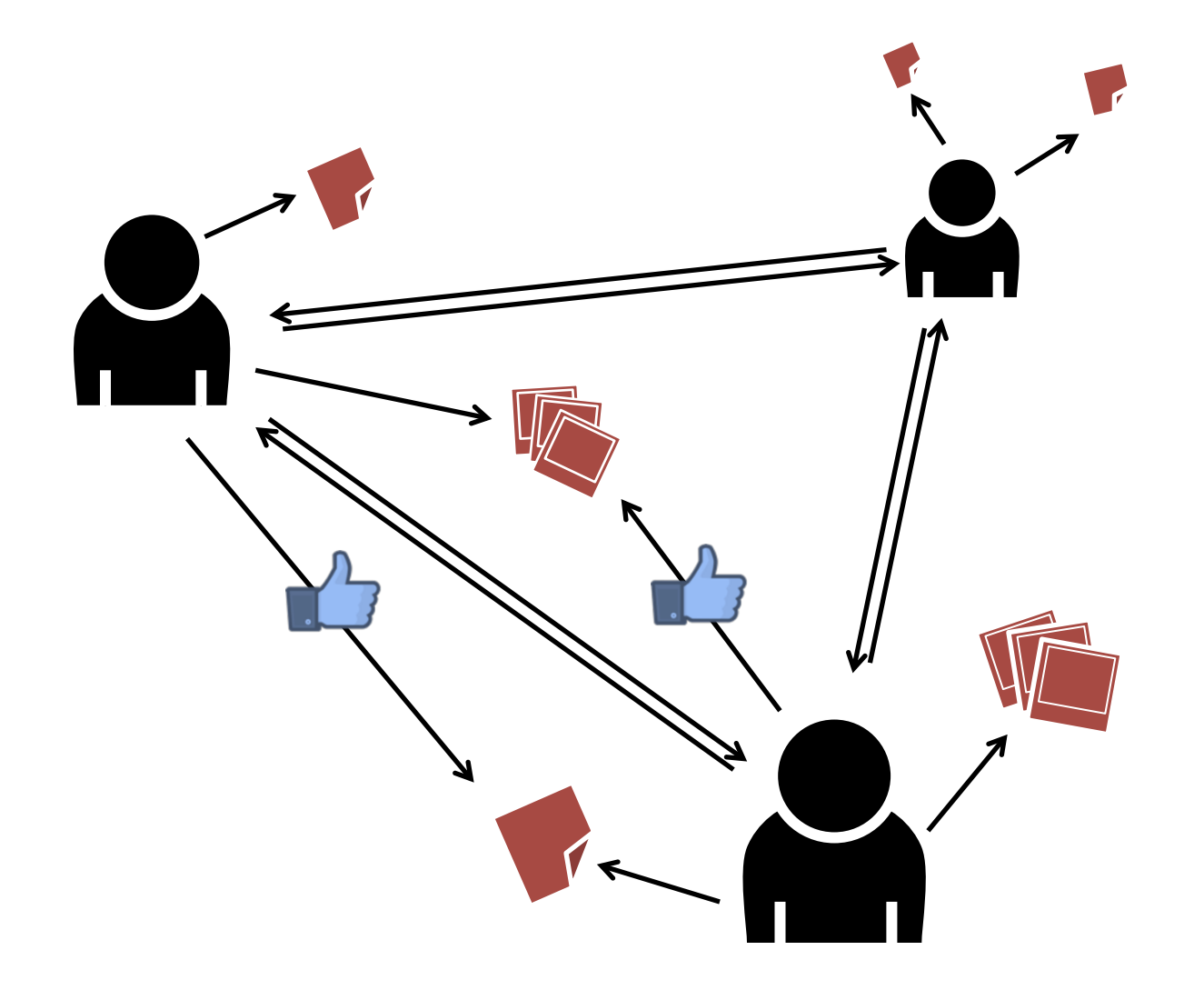

## Web Graphs

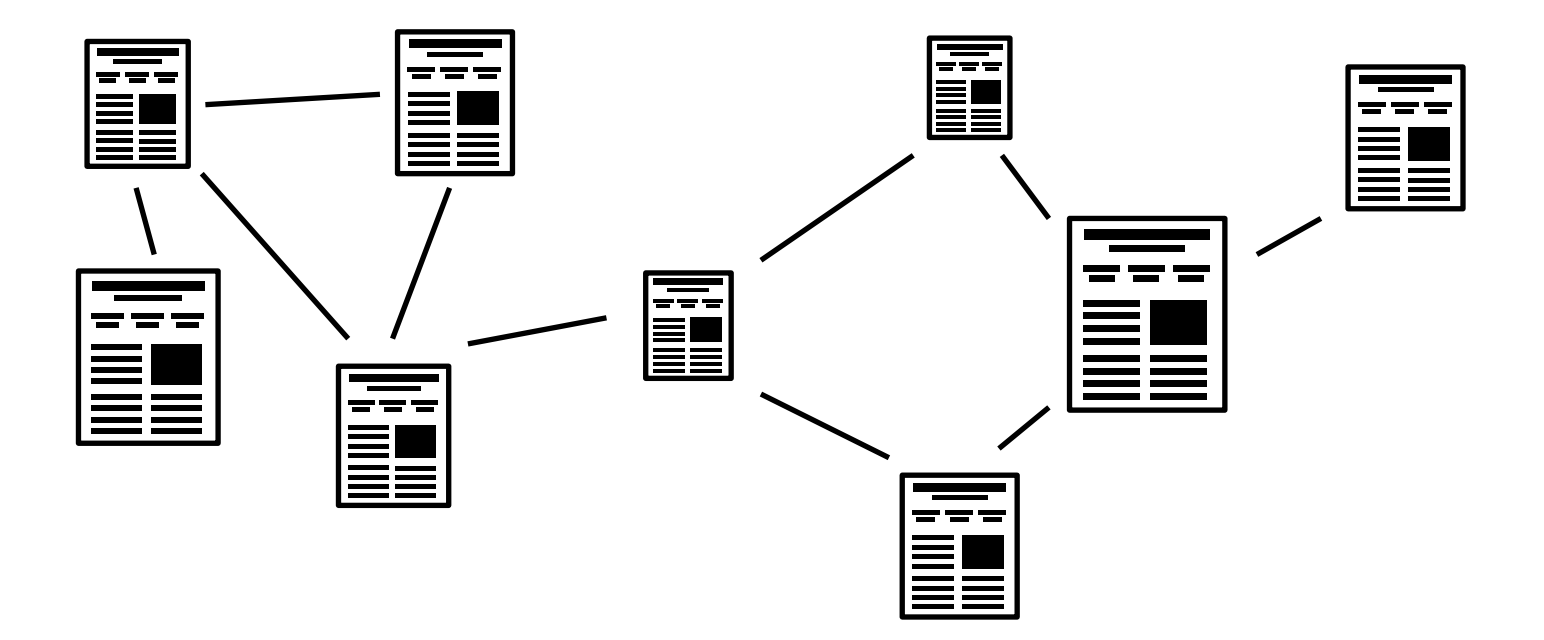

#### User-Item Graphs

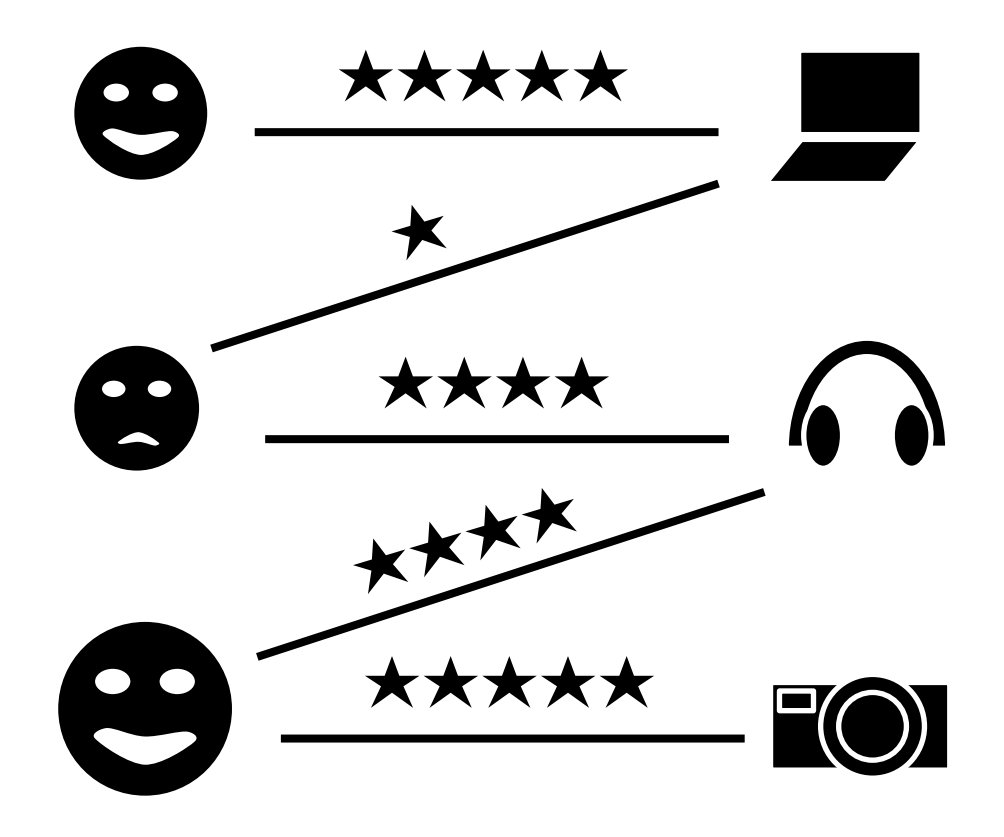

## Graph Algorithms

PageRank

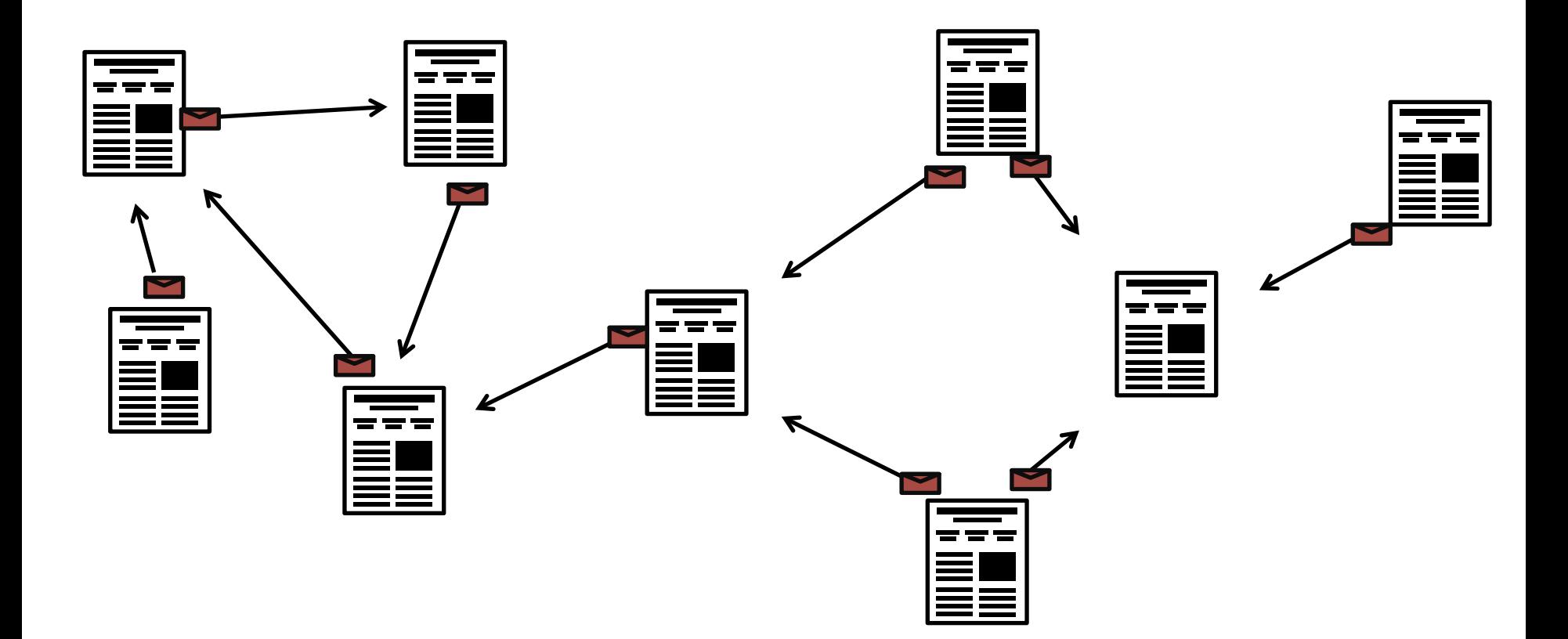

## Triangle Counting

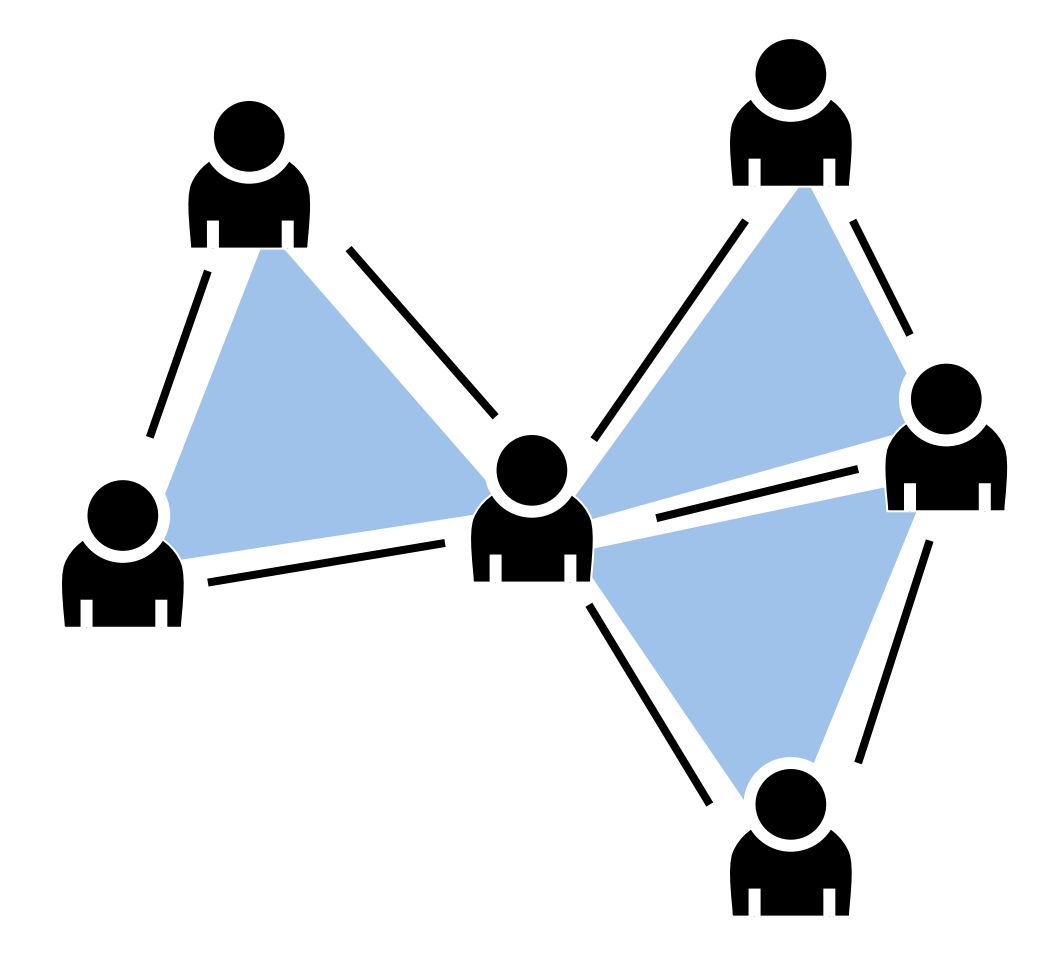

#### Collaborative Filtering

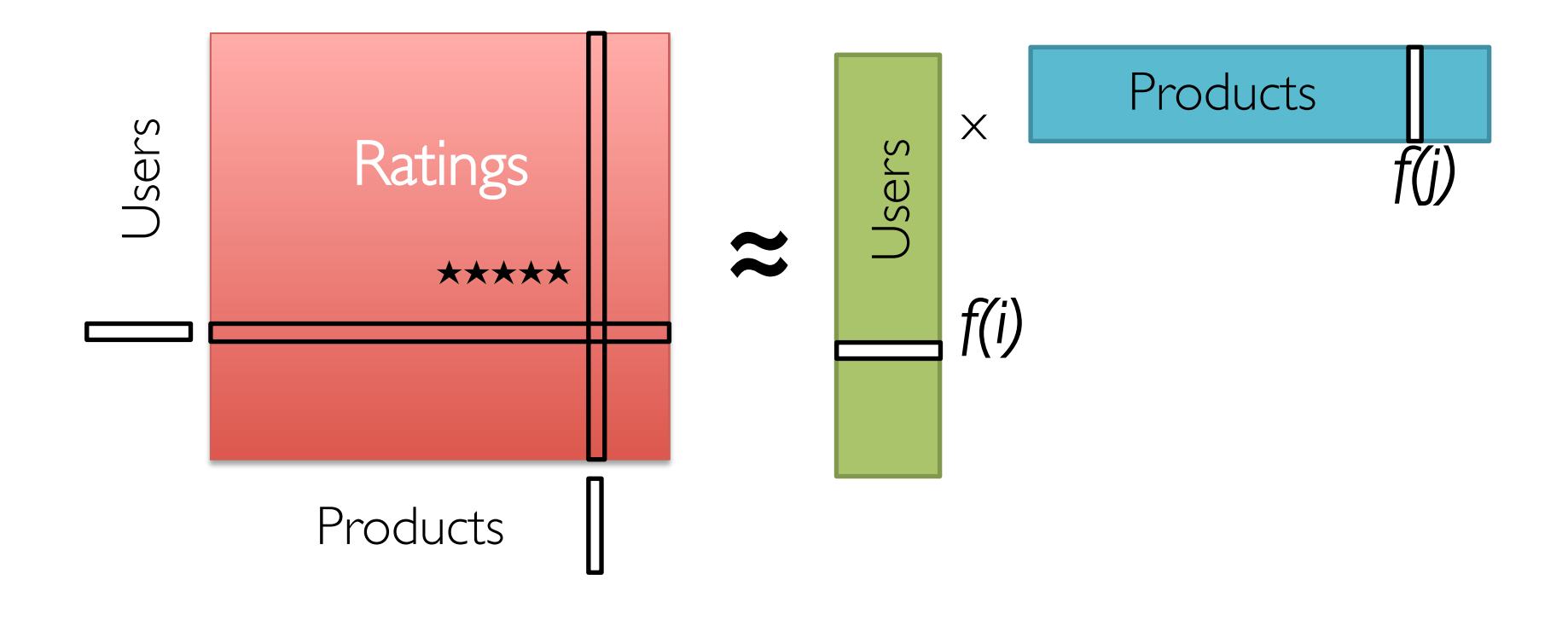

## Collaborative Filtering

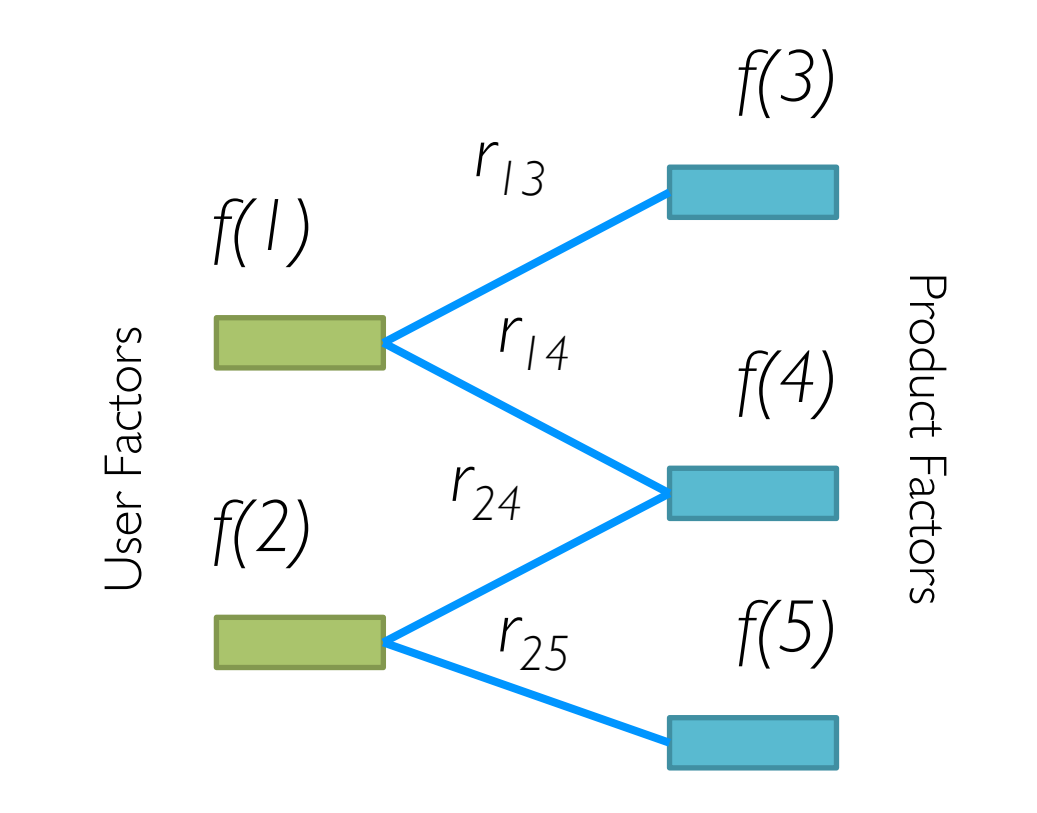

 $f[i] = \arg \min$  $w \in \mathbb{R}^d$  $\sum (r_{ij} - w^T f[j])^2 + \lambda ||w||_2^2$  $j \in$ Nbrs $(i)$ 

## The Graph-Parallel Pattern

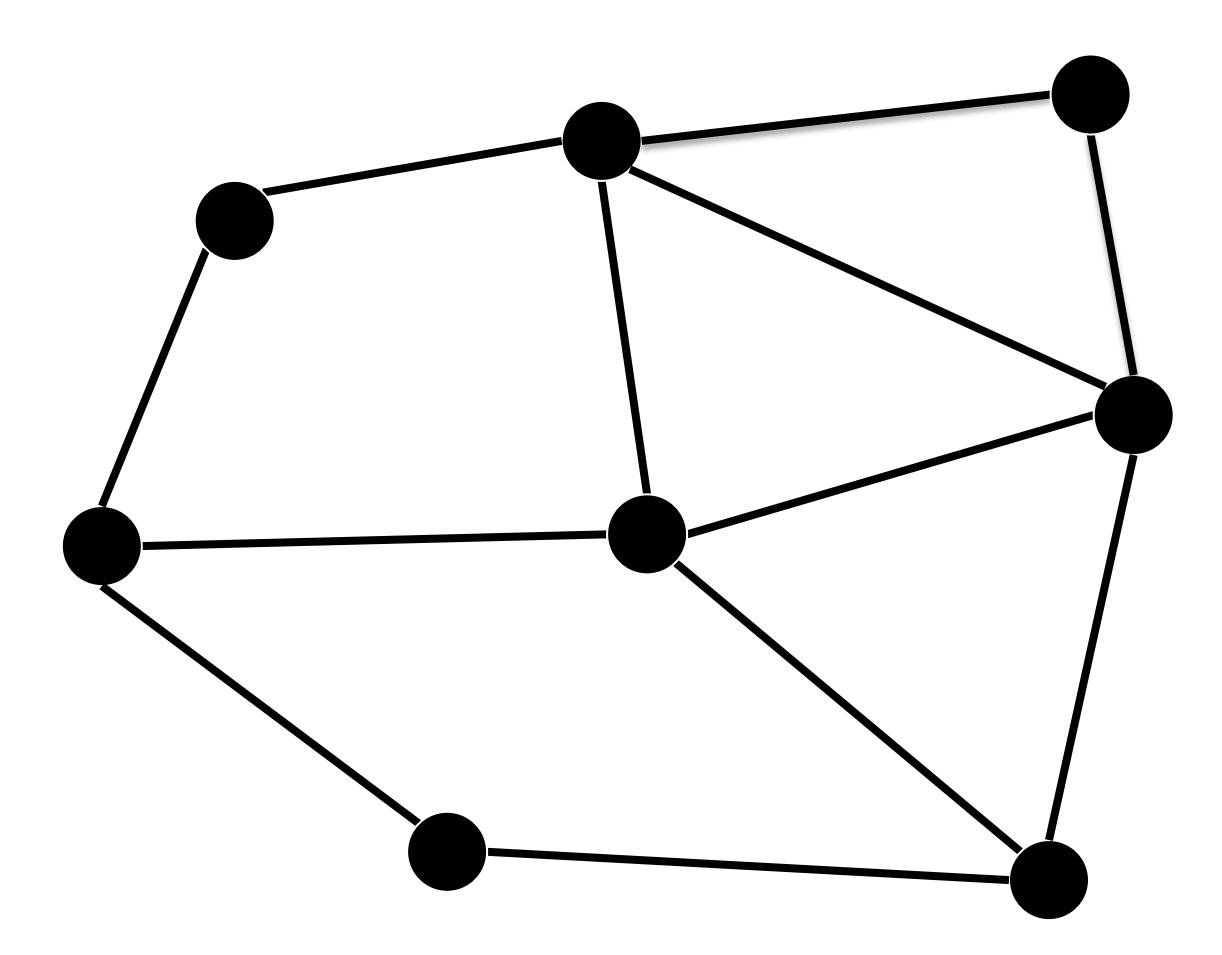

## The Graph-Parallel Pattern

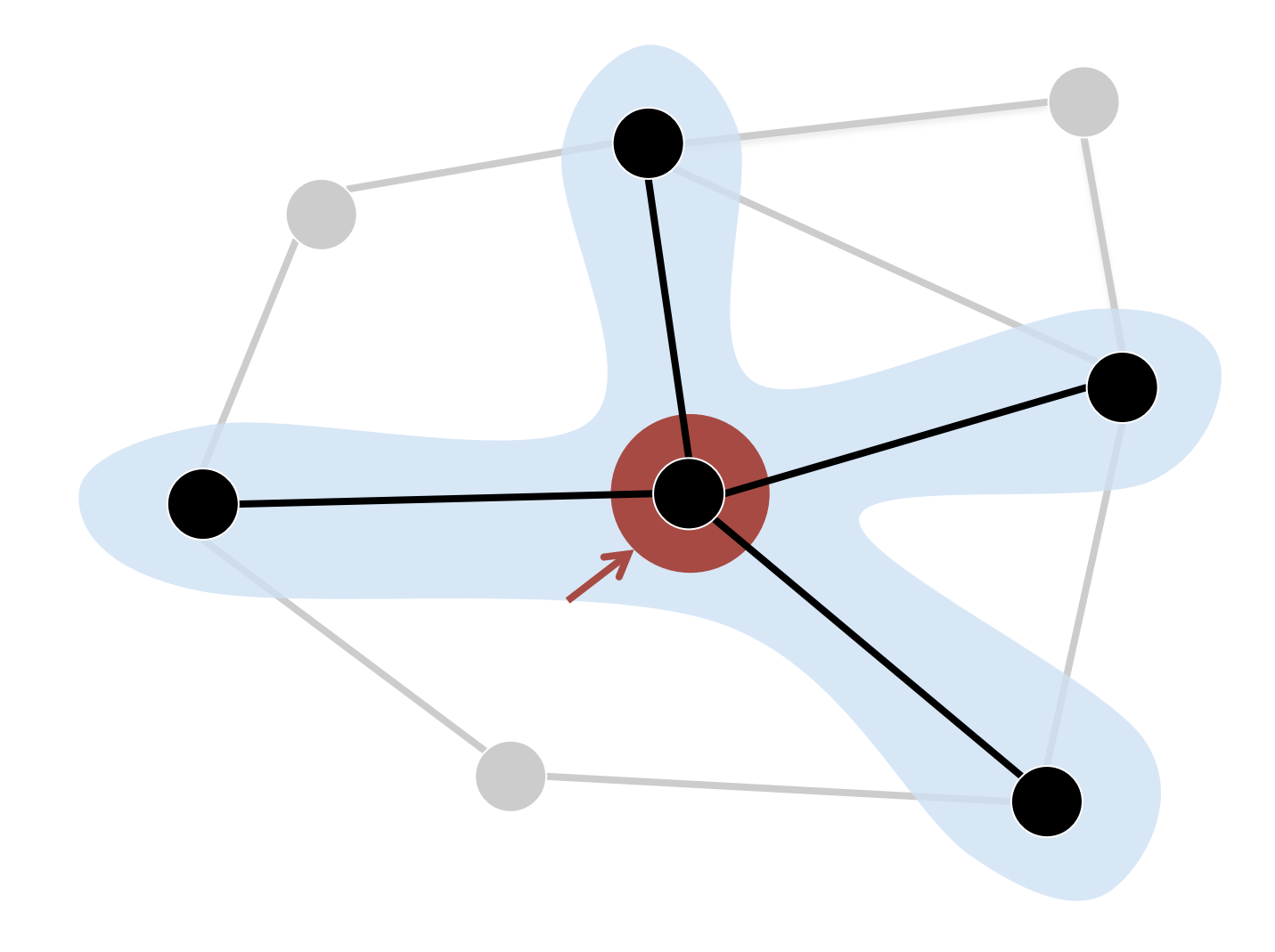

## The Graph-Parallel Pattern

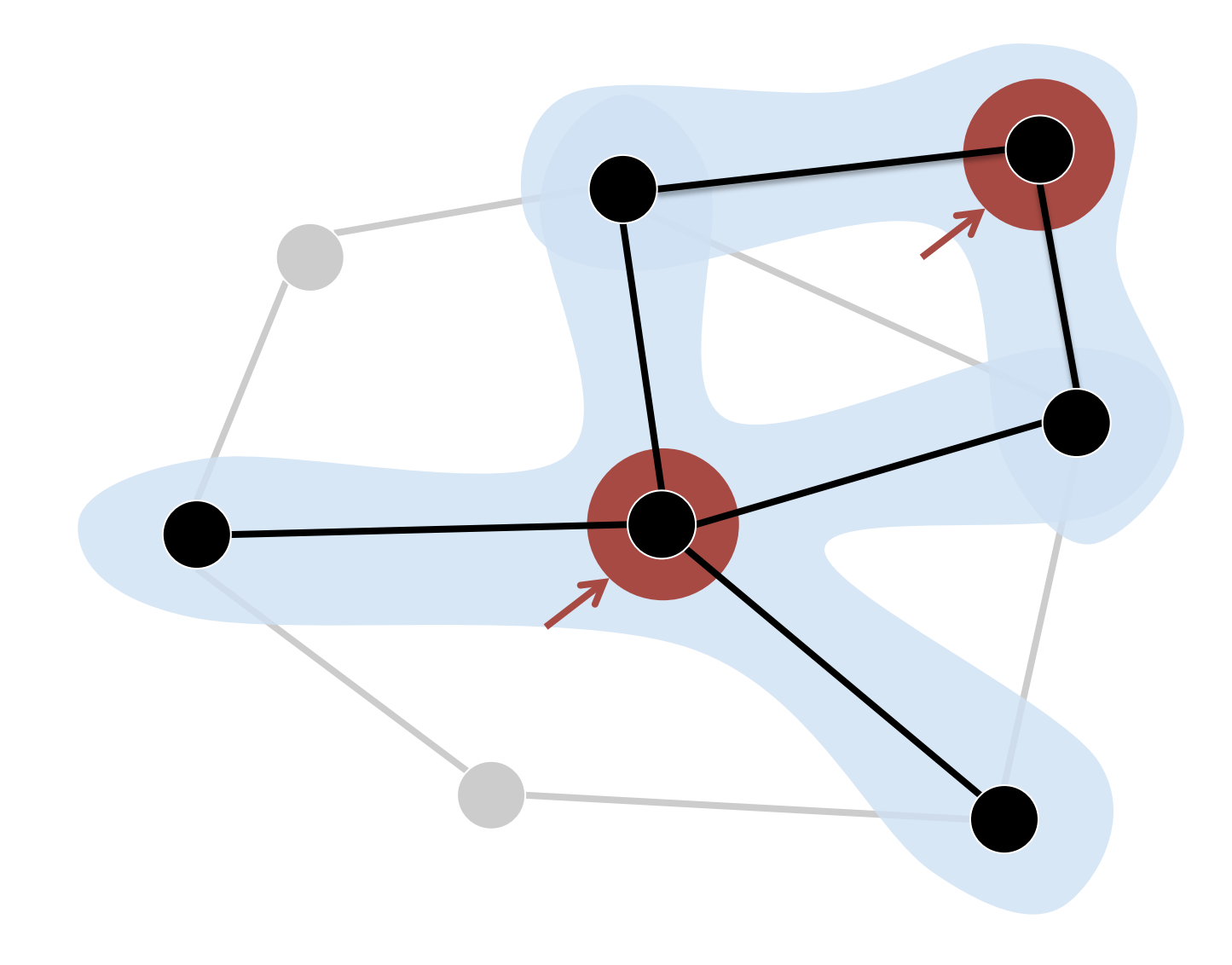

# Many Graph-Parallel Algorithms

Collaborative Filtering » Alternating Least Squares » Stochastic Gradient Descent » Tensor Factorization

Structured Prediction » Loopy Belief Propagation » Max-Product Linear Programs » Gibbs Sampling Semi-supervised ML

- » Graph SSL
- » CoEM

Community Detection » Triangle-Counting » K-core Decomposition » K-Truss

Graph Analytics » PageRank » Personalized PageRank » Shortest Path » Graph Coloring

Classification » Neural Networks

## Modern Analytics

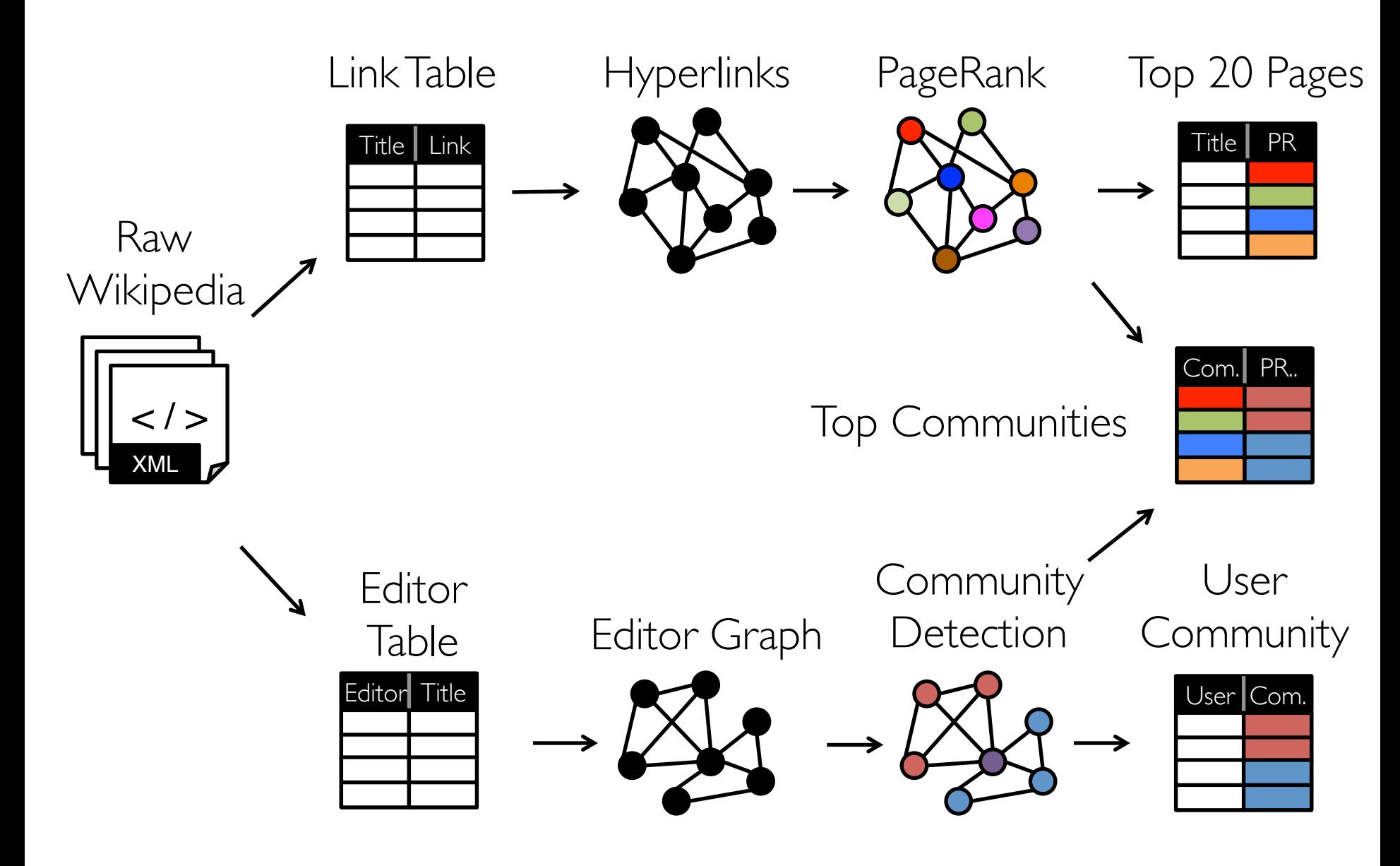

#### Tables

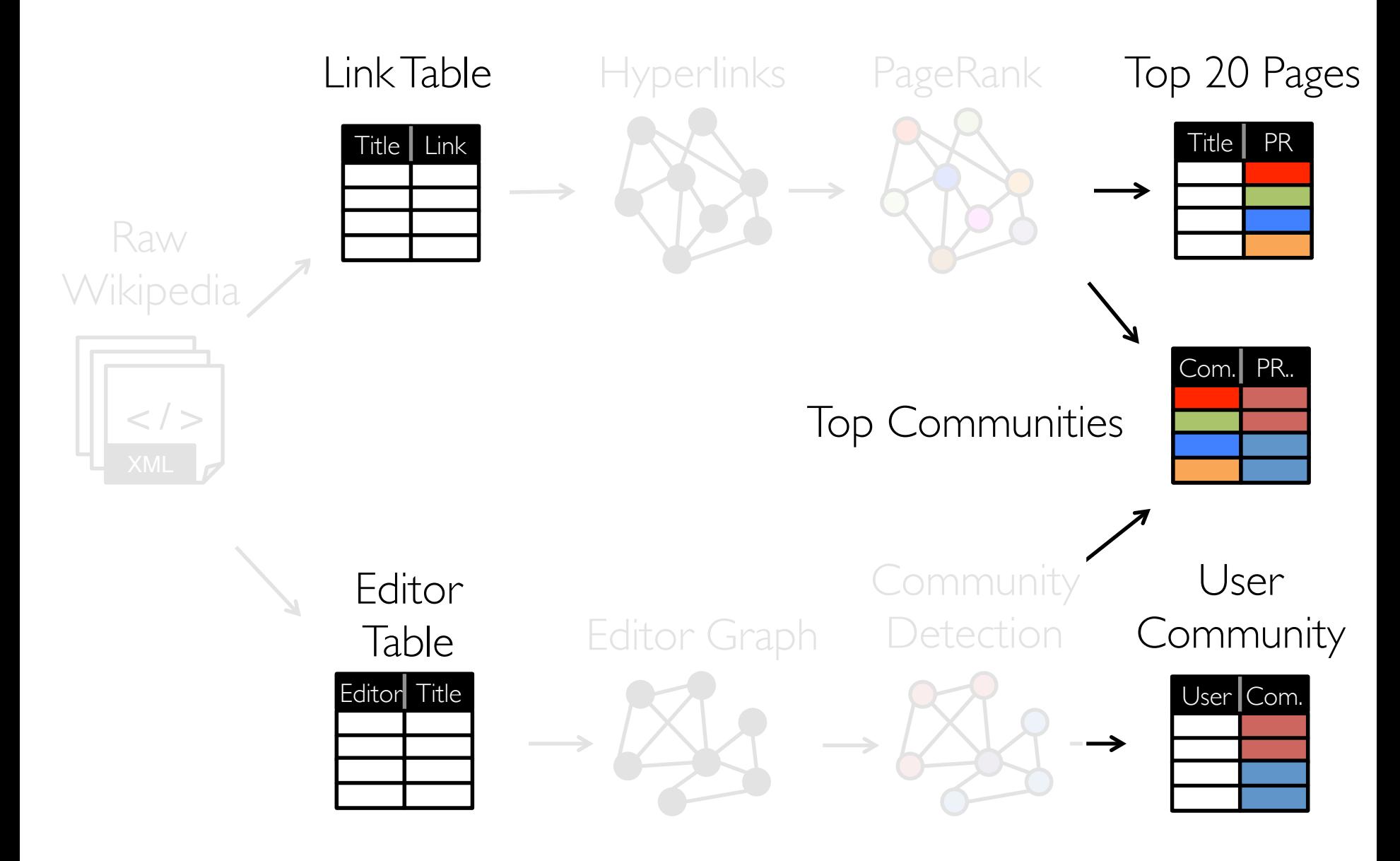

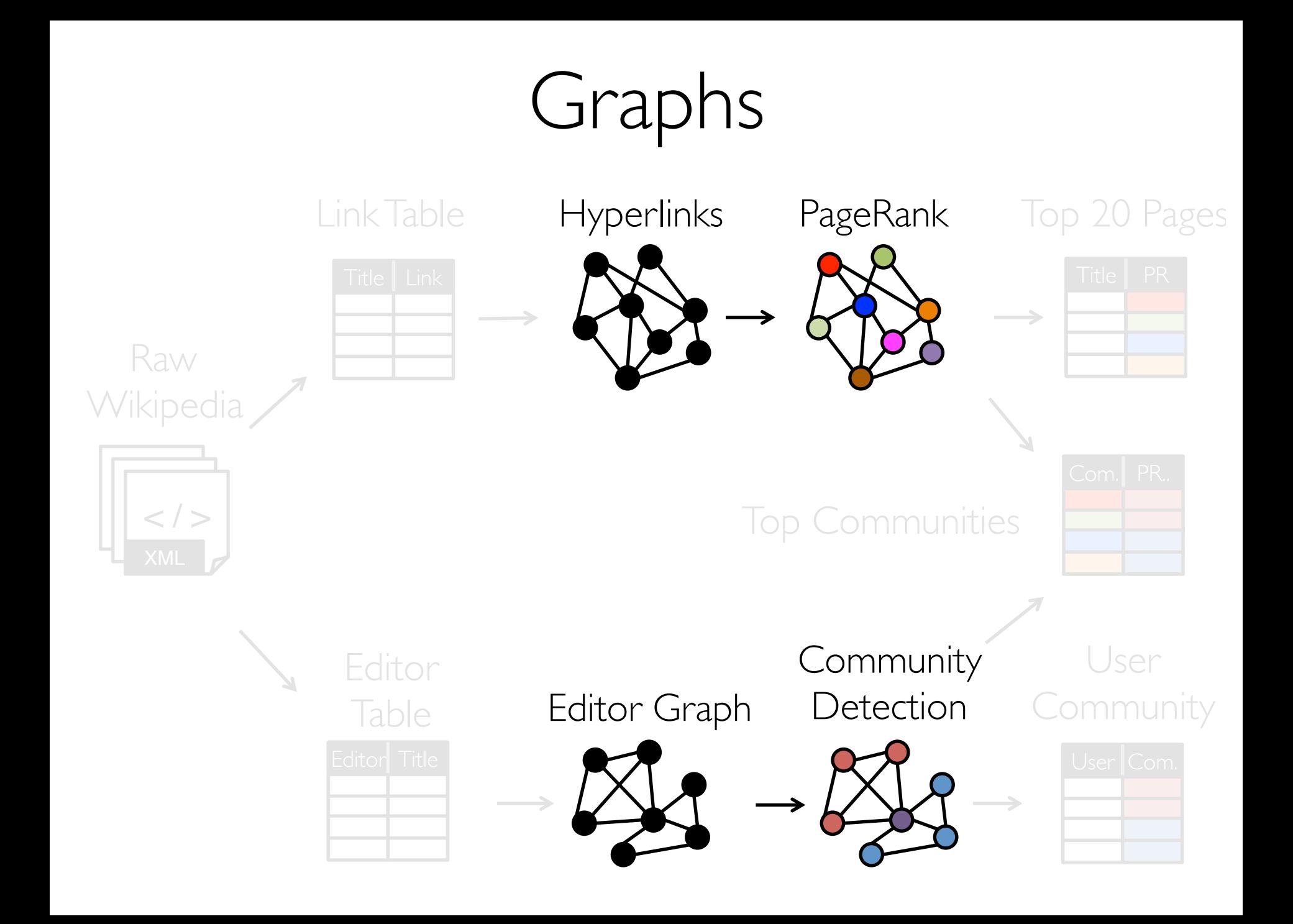

#### The GraphX API

# Property Graphs

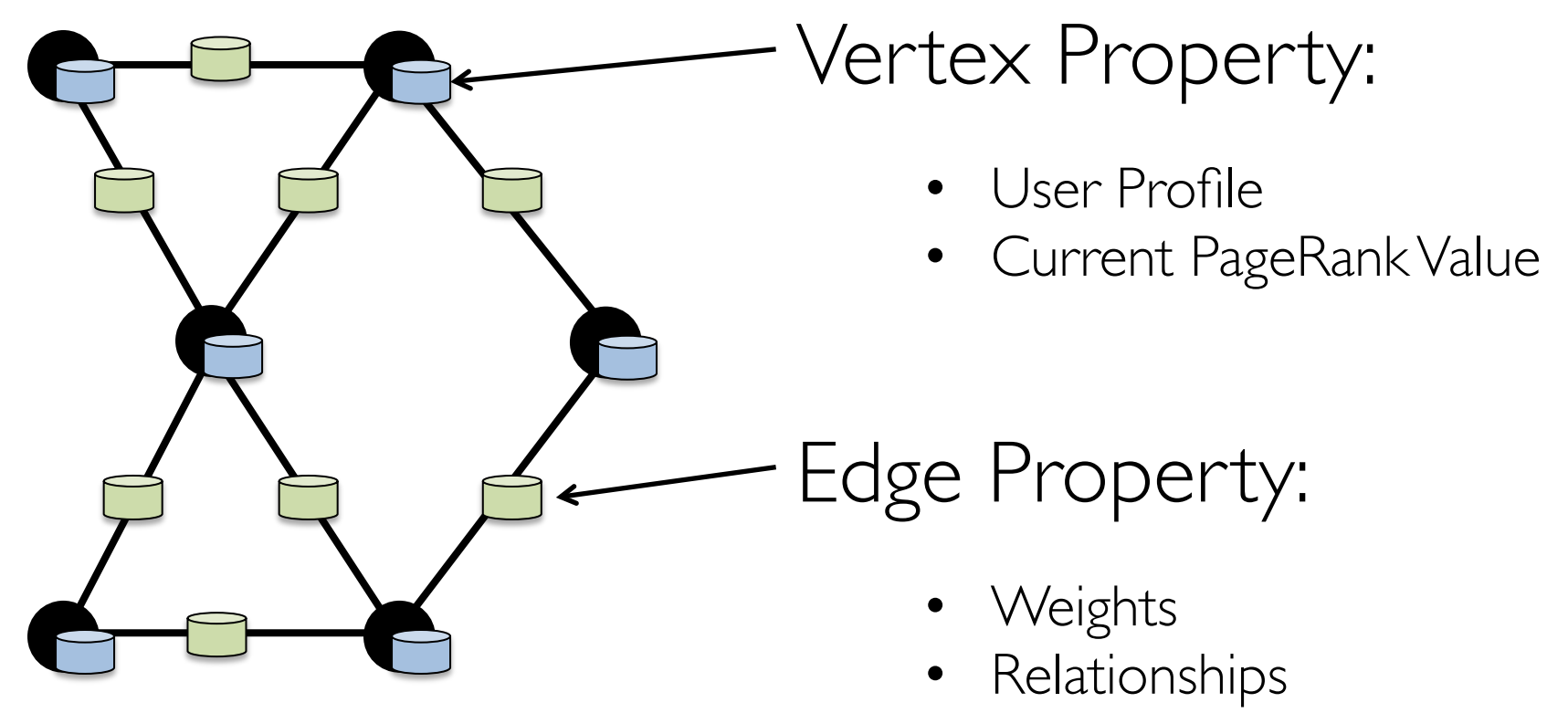

• Timestamps

# Creating a Graph (Scala)

```
val vertices: RDD[(VertexId, String)] =
  		sc.parallelize(List(	
    (1L, "Alice"),(2L, "Bob"),
    (3L, "Charlie")))
```

```
class	Edge[ED](	
  val srcId: VertexId,
  		val dstId:	VertexId,	
  		val attr:	ED)
```

```
val edges: RDD[Edge[String]] =
  		sc.parallelize(List(	
    Edge(1L, 2L, "coworker"),
    Edge(2L, 3L, 'friend'))
```

```
val graph = Graph(vertices, edges)
```
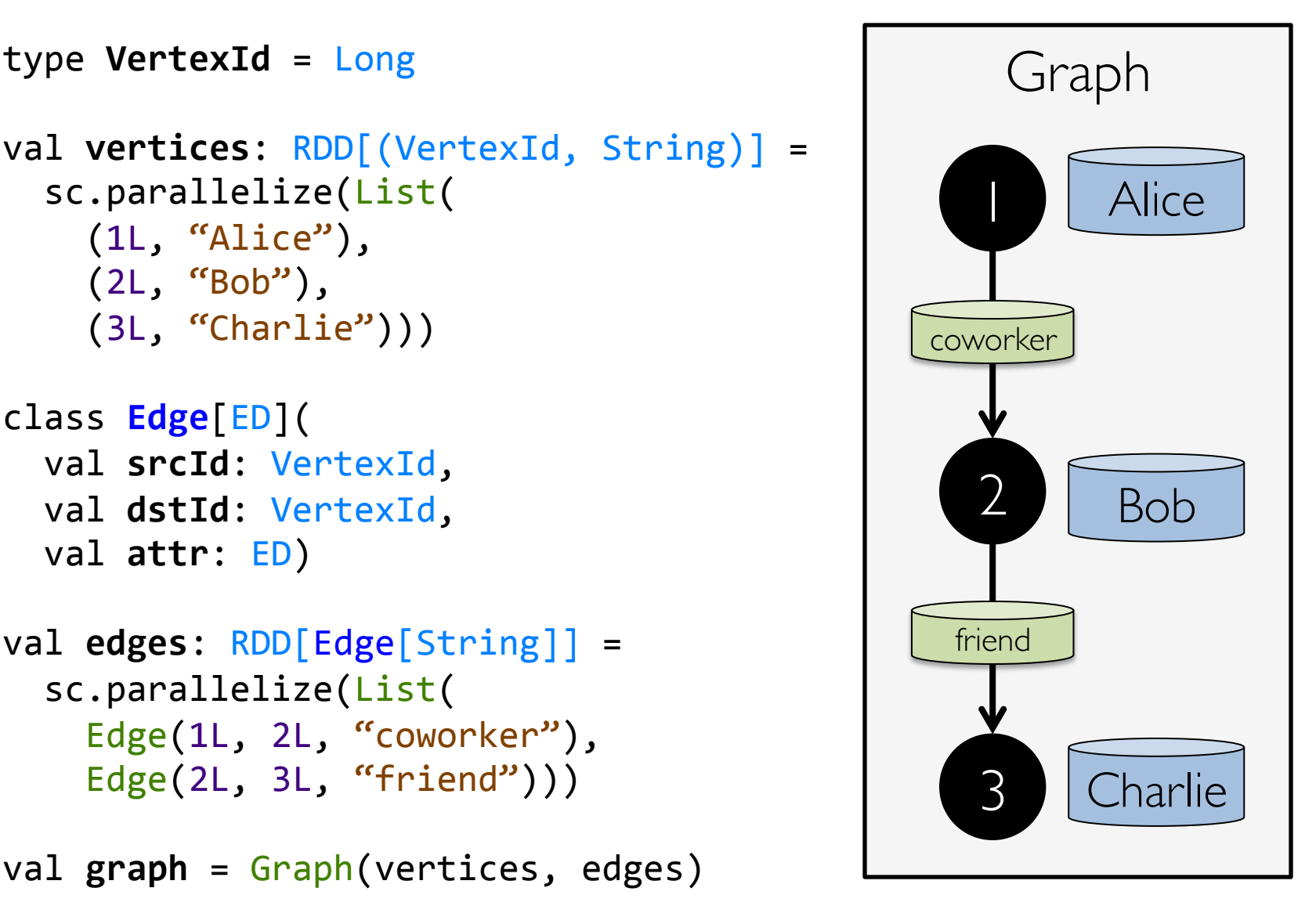

## Graph Operations (Scala)

```
class	Graph[VD,	ED]	{	
    //	Table	Views	-----------------------	
    def vertices: RDD[(VertexId, VD)]
    def edges:	RDD[Edge[ED]]	
    def triplets:	RDD[EdgeTriplet[VD,	ED]]	
    // Transformations -
    def mapVertices[VD2](f: (VertexId, VD) => VD2): Graph[VD2, ED]
    def mapEdges<sup>[ED2](f: Edge<sup>[ED]</sup> => ED2): Graph<sup>[VD2</sup>, ED]</sup>
    def reverse:	Graph[VD,	ED]	
    def subgraph(epred: EdgeTriplet[VD, ED] => Boolean,
                  vpred: (VertexId, VD) => Boolean): Graph[VD, ED]
    // Joins --
    def outerJoinVertices[U,	VD2]	
         								(tbl:	RDD[(VertexId,	U)])	
         (f: (VertexId, VD, Option[U]) \Rightarrow VD2): Graph[VD2, ED]
    // Computation --def mapReduceTriplets[A](	
         sendMsg: EdgeTriplet[VD, ED] => Iterator[(VertexId, A)],
         mergeMsg: (A, A) \Rightarrow A): RDD[ (VertexId, A)]
```
# Built-in Algorithms (Scala)

// Continued from previous slide def pageRank(tol: Double): Graph[Double, Double] def **triangleCount()**: Graph[Int, ED] def connectedComponents(): Graph[VertexId, ED] // ...and more: org.apache.spark.graphx.lib

} 

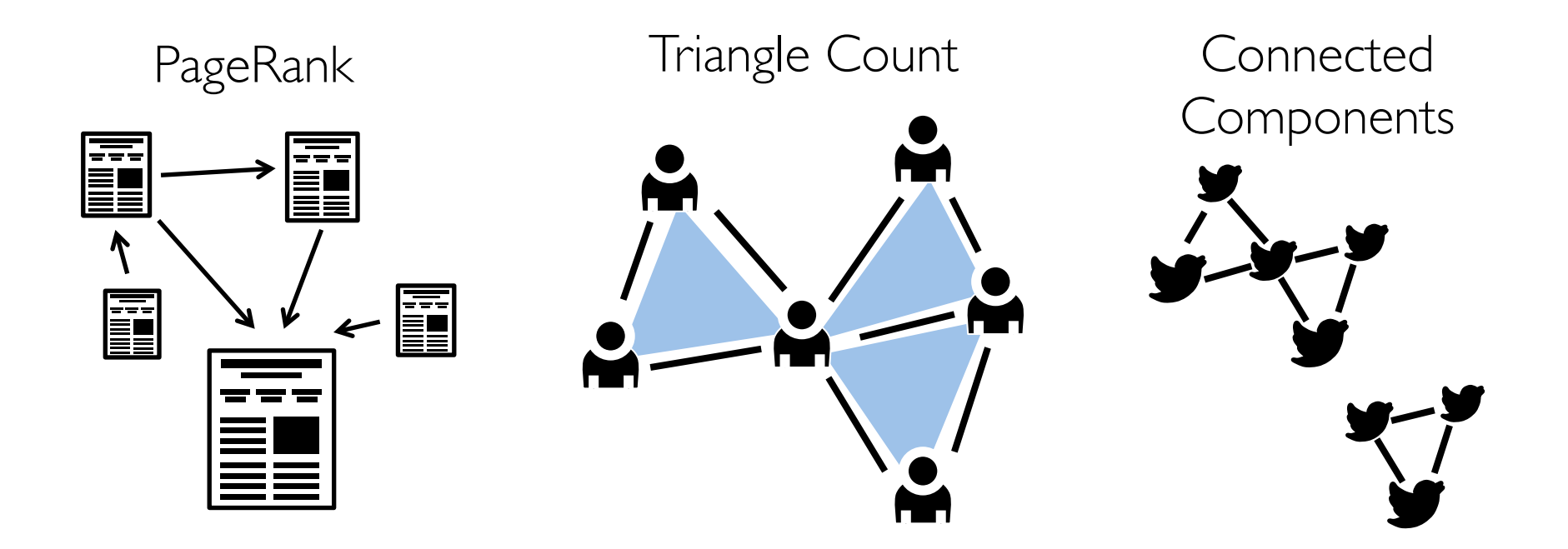

#### The triplets view

```
class	Graph[VD,	ED]	{	
   def triplets:	RDD[EdgeTriplet[VD,	ED]]	
}	
class	EdgeTriplet[VD,	ED](	
 val srcId: VertexId, val dstId: VertexId, val attr: ED,
 val srcAttr: VD, val dstAttr: VD)
```
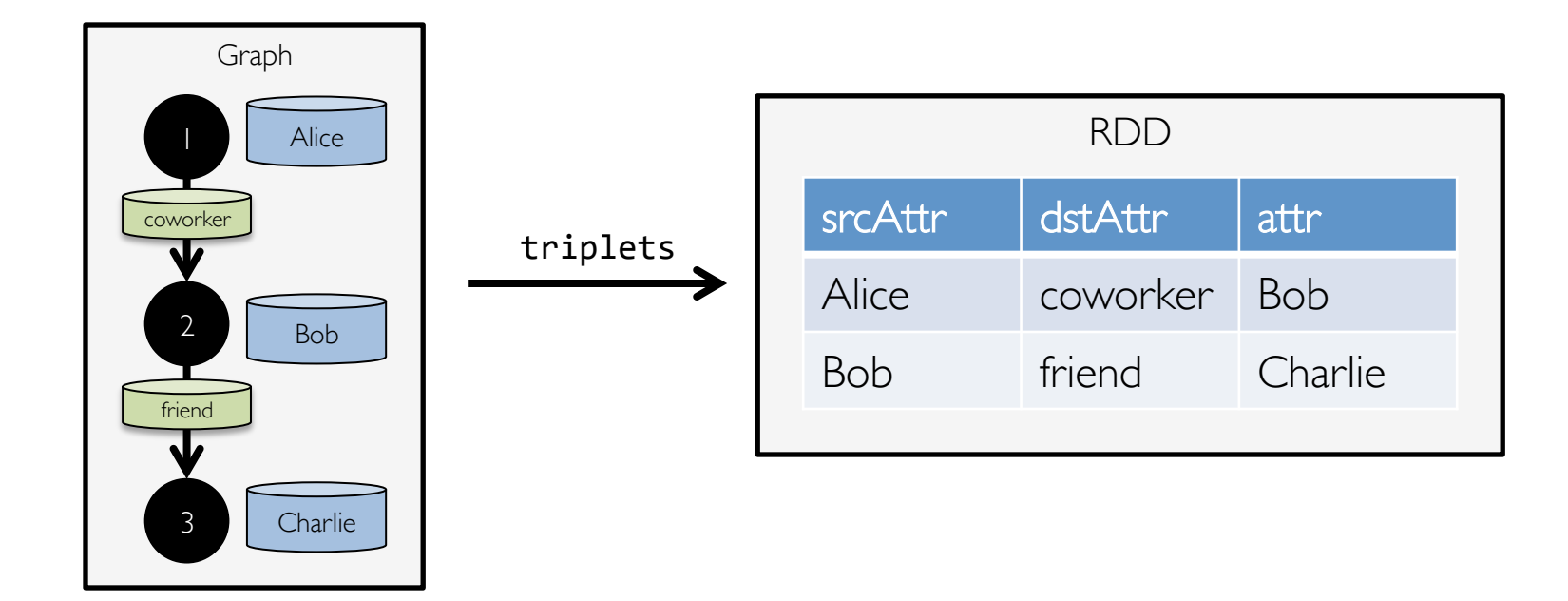

#### The subgraph transformation

```
class	Graph[VD,	ED]	{	
   def subgraph(epred: EdgeTriplet[VD, ED] => Boolean,
                 vpred: (VertexId, VD) => Boolean): Graph[VD, ED]
}
```
graph.subgraph(epred =  $\text{(edge)} \Rightarrow \text{edge}.\text{attr} \equiv \text{``relative''}\text{)}$ 

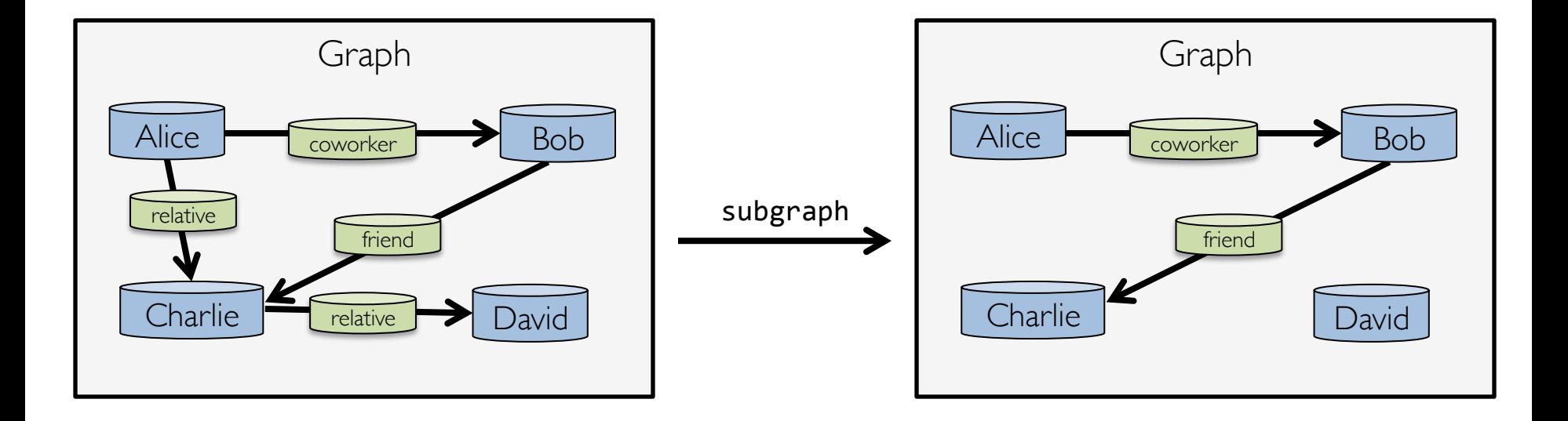

#### The subgraph transformation

```
class	Graph[VD,	ED]	{	
   def subgraph(epred: EdgeTriplet[VD, ED] => Boolean,
                 vpred: (VertexId, VD) => Boolean): Graph[VD, ED]
}
```
graph.subgraph(vpred =  $(id, name)$  => name  $!=$  "Bob")

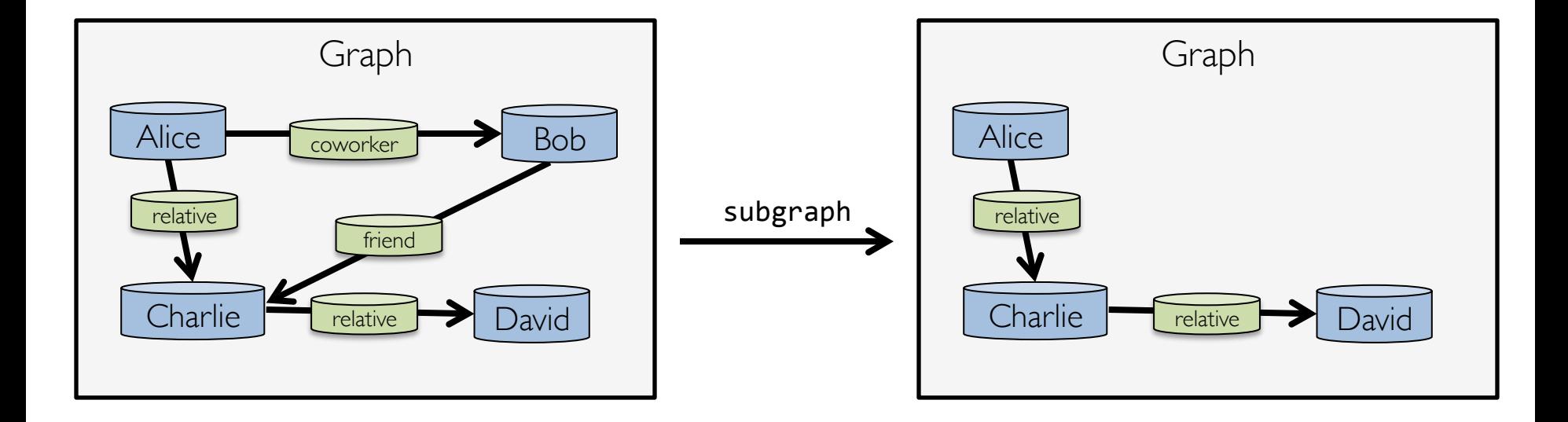

#### Computation with mapReduceTriplets

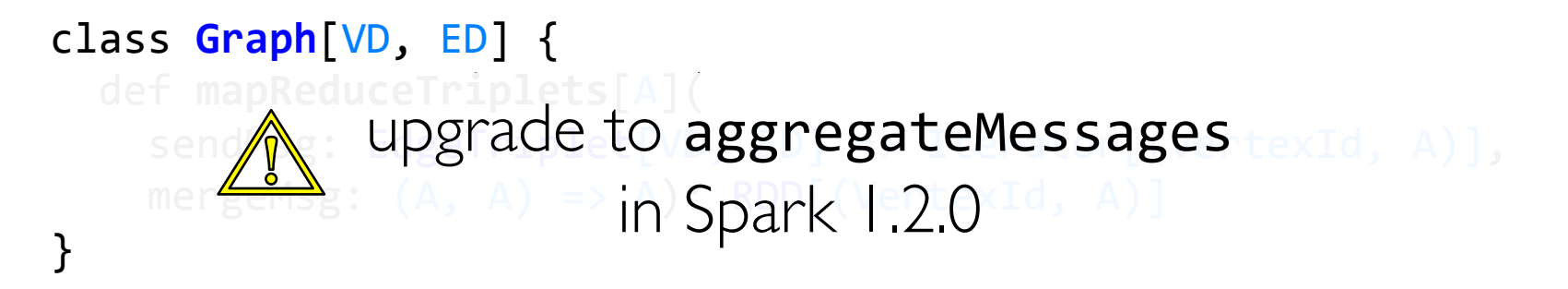

```
graph.mapReduceTriplets(	
  edge \Rightarrow Iterator(
     \text{(edge.srcId, 1)},(\text{edge.dstId}, 1)),+ )
```
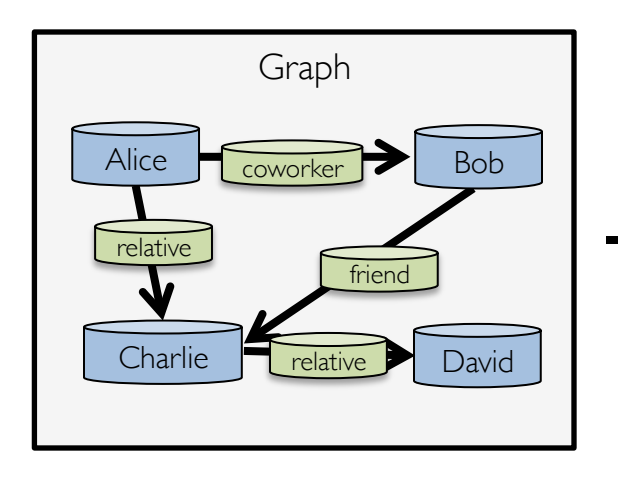

mapReduceTriplets RDD vertex id  $\vert$  degree Alice 2 Bob 2 Charlie 3 David

#### How GraphX Works

Encoding Property Graphs as RDDs

Property Graph

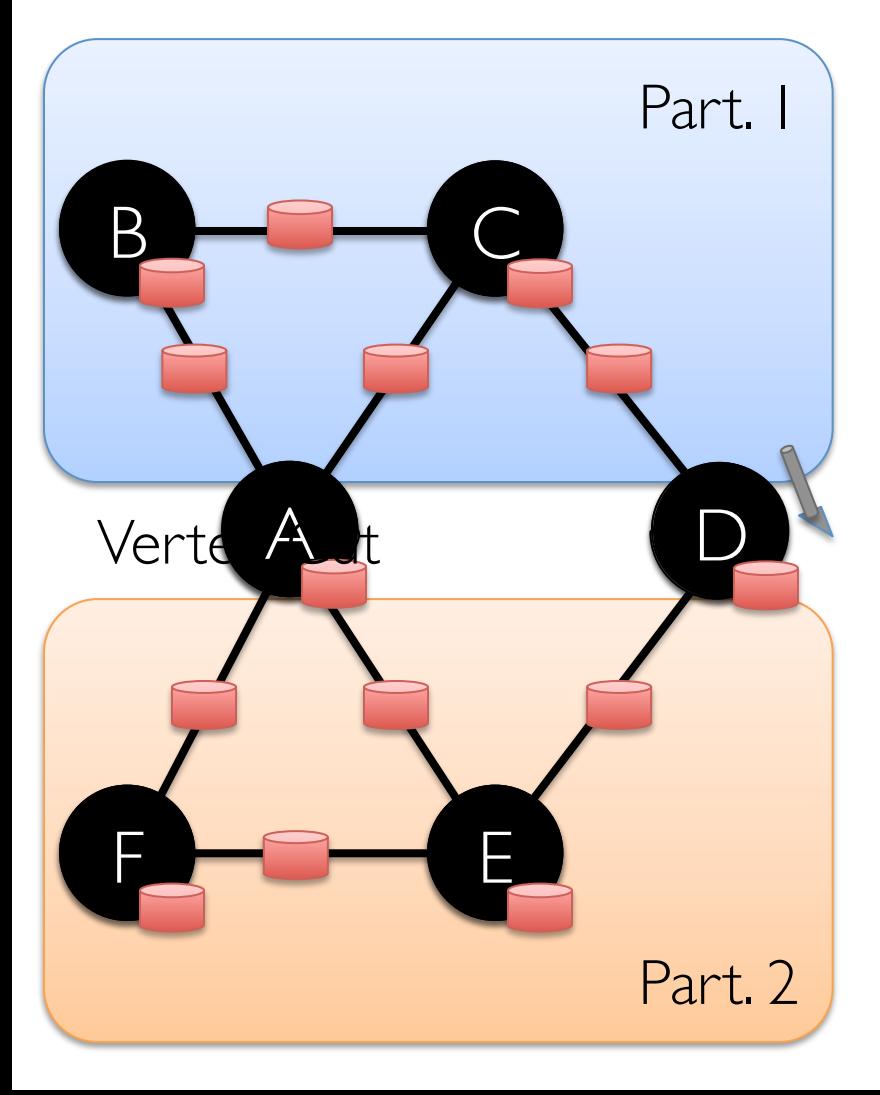

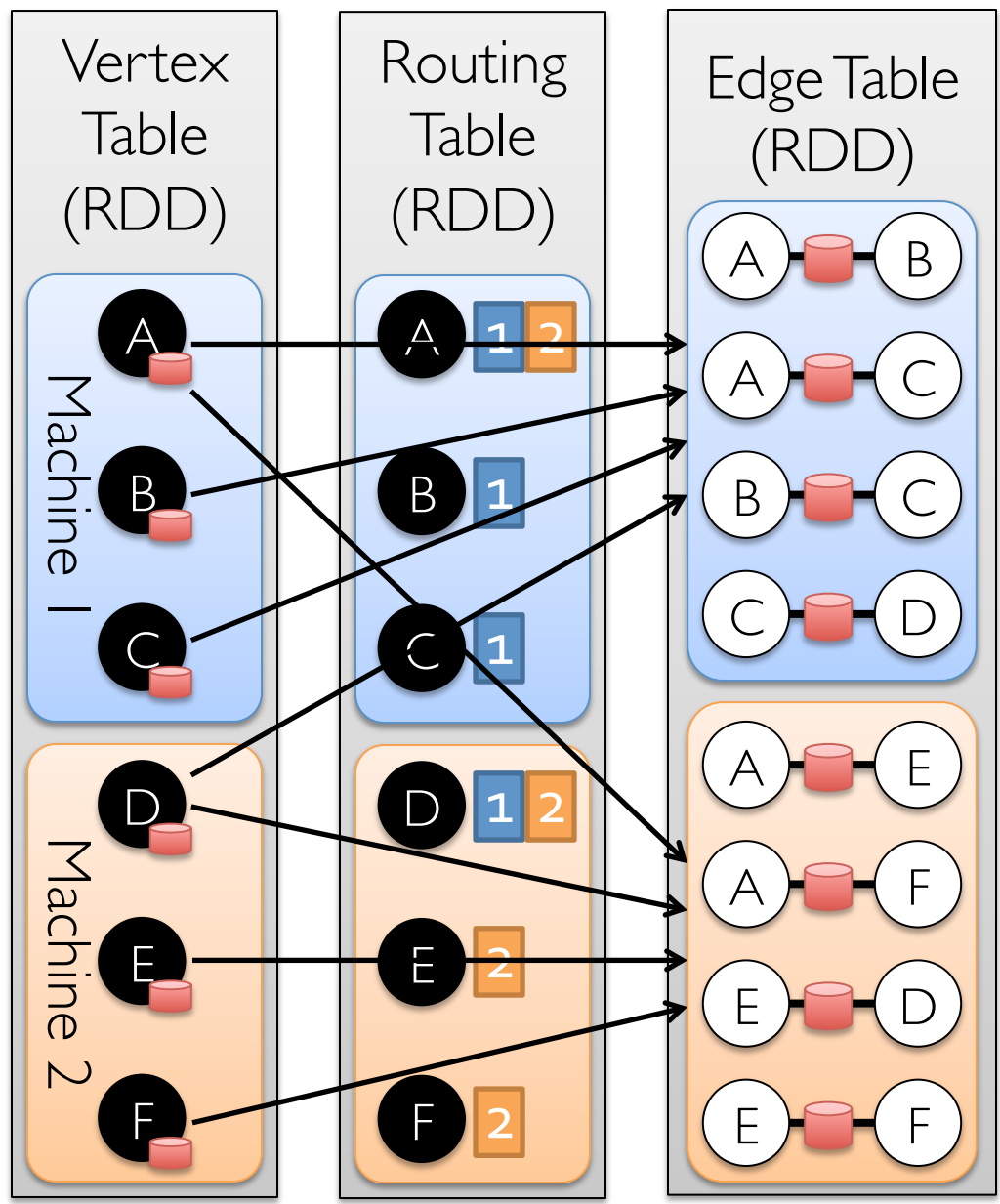

# Graph System Optimizations

**Specialized** Data-Structures

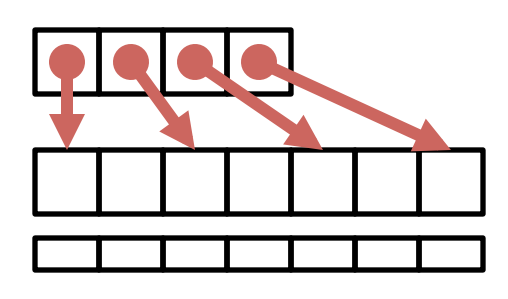

Vertex-Cuts Partitioning

Remote Caching / Mirroring

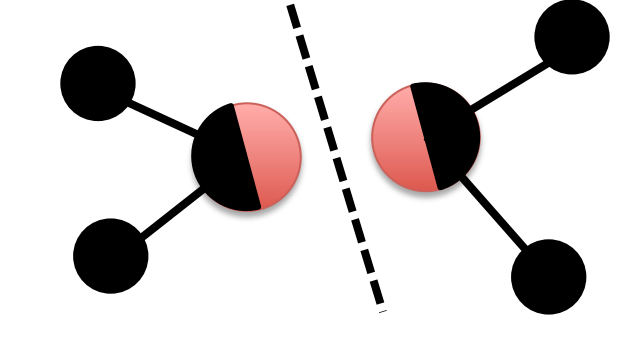

Message Combiners **Active Set Tracking** 

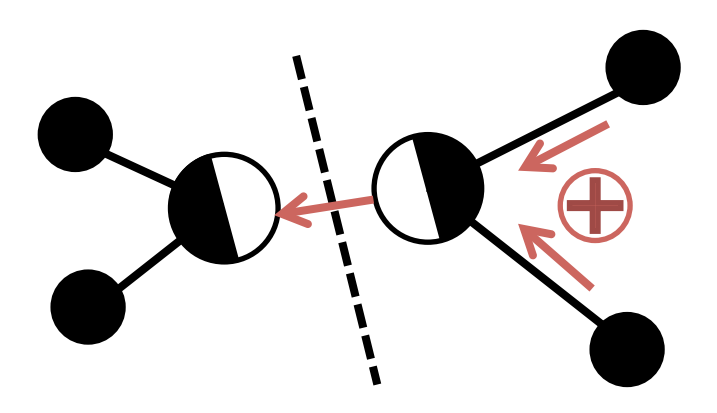

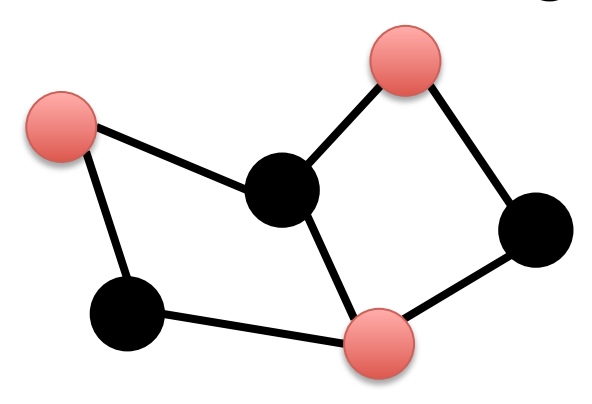

#### PageRank Benchmark

EC2 Cluster of  $16 \times m2.4 \times L$ arge (8 cores) +  $1$ GigE

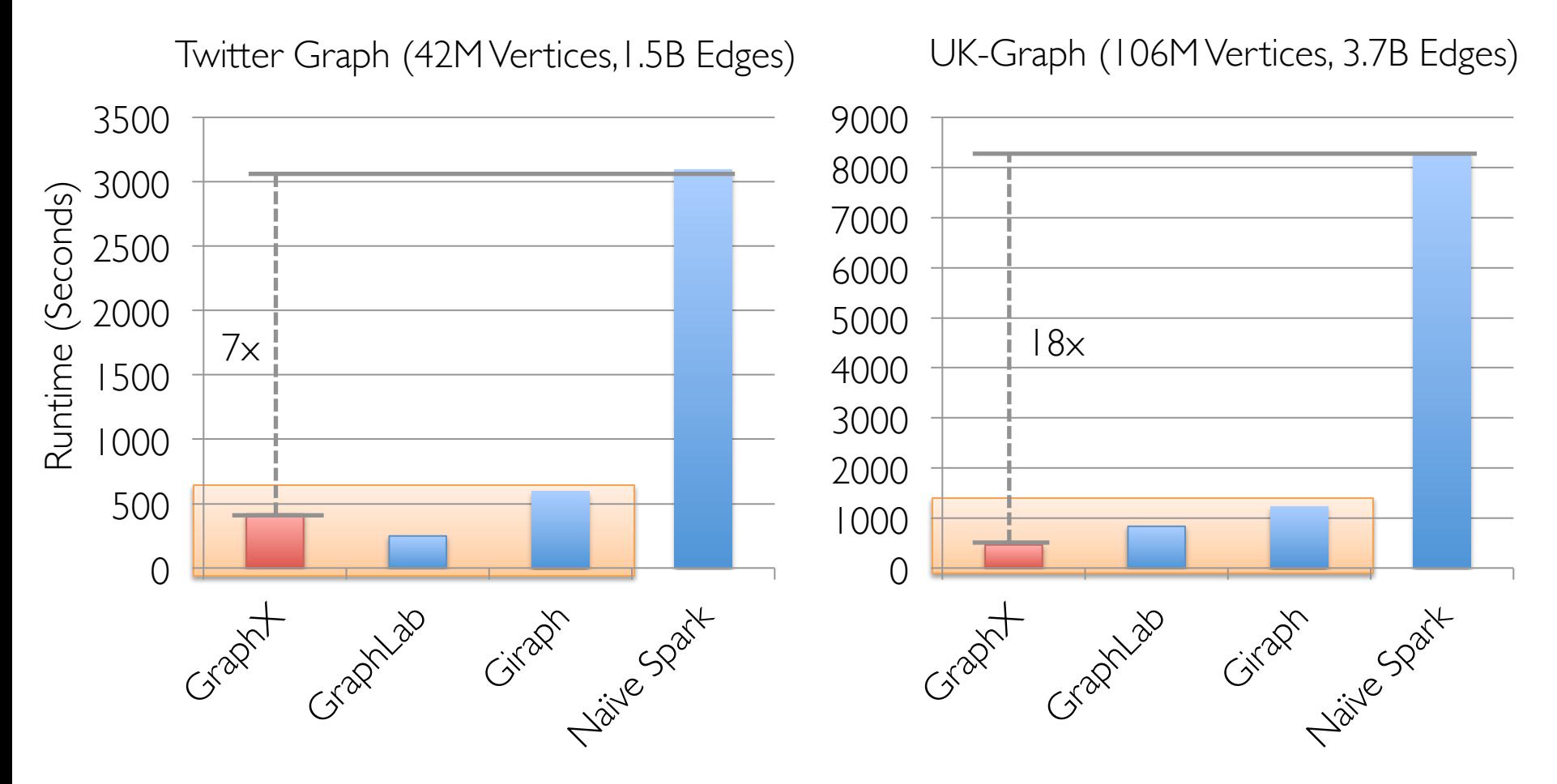

GraphX performs comparably to state-of-the-art graph processing systems.

## Future of GraphX

- 1. Language support
	- a) Java API: PR #3234
	- b) Python API: collaborating with Intel, SPARK-3789
- 2. More algorithms
	- a) LDA (topic modeling): PR #2388
	- b) Correlation clustering
	- c) Your algorithm here?
- 3. Speculative
	- a) Streaming/time-varying graphs
	- b) Graph database–like queries

#### Thanks!

http://spark.apache.org/graphx

ankurd@eecs.berkeley.edu

jegonzal@eecs.berkeley.edu rxin@eecs.berkeley.edu crankshaw@eecs.berkeley.edu